## **Kapitel 6.2: Meldungen vorbereiten**

Der Bereich "Meine Daten" ist der zentrale Bereich des Monitoring-Clients und steht ausschließlich dem individuell angemeldeten Nutzer zur Verfügung. Hier werden die INSPIRE-Meldungen erfasst, modifiziert, vervollständigt und geprüft. Der Nutzer dieses Bereichs hat "Submitter-Rechte" für ein bestimmtes Sub-Register, um vorbereitete Meldungen später als "Proposal" (Vorschlag) im Monitoring-Register einzureichen.

Weiterführende Informationen: [Kapitel 5.1.2: Meine Daten](https://wiki.gdi-de.org/display/reghand/Kapitel+5.1.2%3A+Meine+Daten)(i)

**Analyst** 

Importierte Datensätze und Dienste werden hier zunächst nur mit den Metadaten-Fileidentifiern eingetragen. Sobald der Eintrag erfolgt ist, setzt die selbständige automatische Ableitung der benötigten Informationen aus den Metadaten des Geodatenkatalog.de sowie über die GDI-DE Testsuite ein. Je nach Performanz der abhängigen Systeme und der Anzahl der abzuleitenden Informationen, kann dieser Vorgang mehrere Stunden dauern. Nach Abschluss der automatischen Ableitung liegen die Informationen zu einem Datensatz oder Dienst vor, und können nun vollständig oder teilweise als eigene Datensätze übernommen und weiterverarbeitet werden.

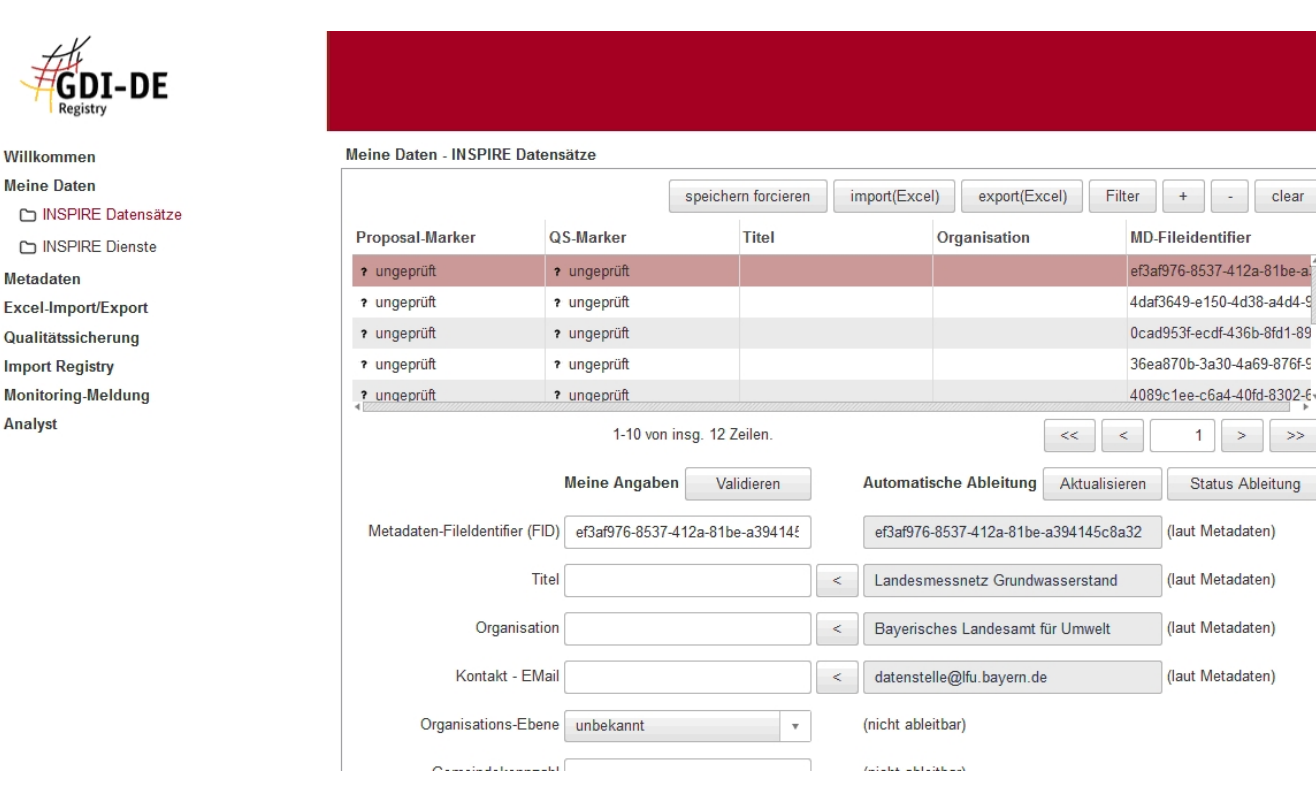

Die Ergänzung von kompletten Datensätzen oder Einzelinformationen kann in diesem Bereich auch manuell vorgenommen werden. Dies ist beispielsweise notwendig, um Informationen hinzuzufügen, die aus den Metadaten nicht abgeleitet werden können. Hiervon sind momentan die folgenden Felder betroffen: Zugriff auf die Dienste per Tag, Regionalschlüssel, Angaben zur Geografischen Abdeckung (tatsächliches und relevantes Gebiet).